## **Getting Started with the Mobility Services APIs**

The Cisco Mobility Services Engine (MSE) provides a SOAP based API that allows for third party applications to query location information for wired/wireless clients, tags and access points reported within a Cisco wireless network.

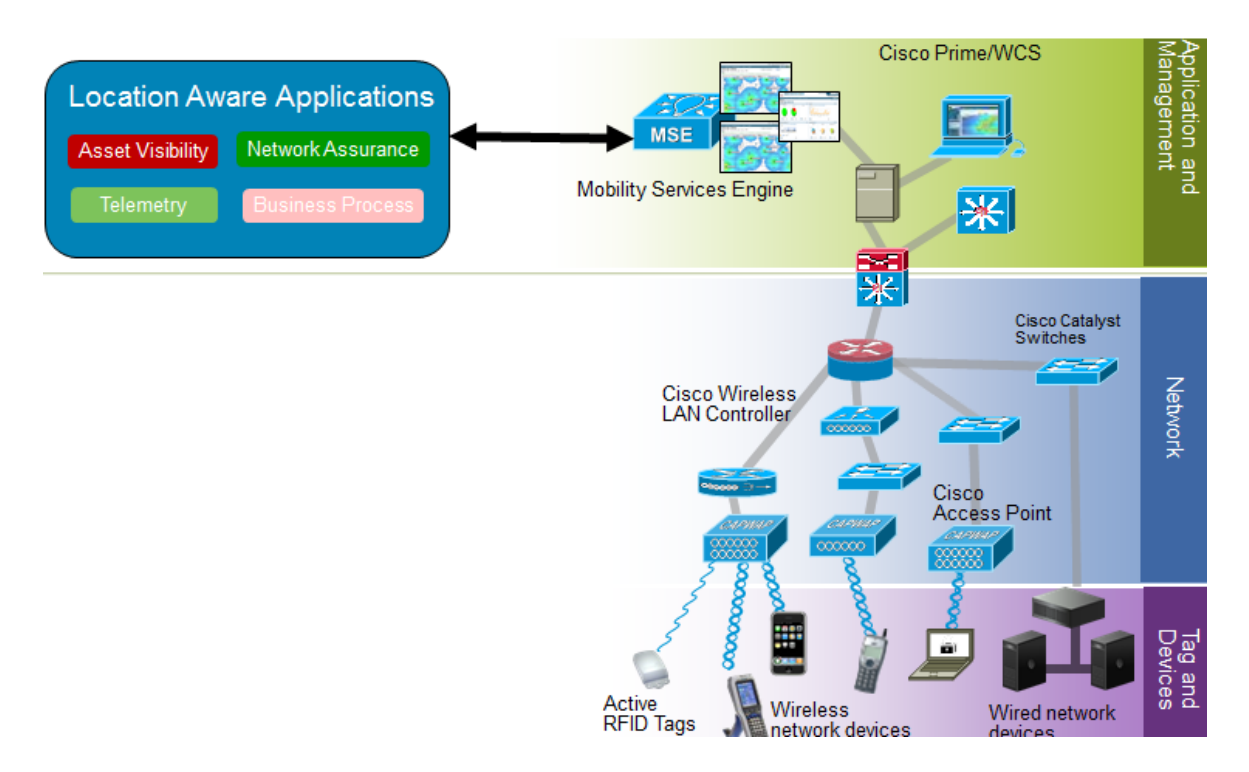

This document will cover the quickest way to get started writing Location Aware Applications leveraging the data in the MSE.

Step 1. Determine the best way for your application to interact with the MSE. The Location Services API supports both a polling and real time notification model.

In polling, the application will request information from the MSE on demand (either through user interaction or scheduled jobs). Polling has more available information via the API calls and gives more control to the application being developed, however, real time data is dependent on how quickly the application polls.

Notifications can be configured via tracking groups with the MSE (either via the API or through Prime/WCS). The application in question will now serve as a listener that takes these notifications and processes/saves them. The MSE can be configured to which location change events should serve notifications and how often they are sent. Notifications are limited to location change events and are good for situations where it is critical that real time data be represented. This is a trickier implementation however because the listener must work at the socket level and process messages asynchronously so that the MSE is able to send them as fast as possible.

Step 2. Download and become familiar with the API Spec for the appropriate version of the MSE. This can be found at http://developer.cisco.com/web/mobility-services/documentation. As there are minor changes in API calls between versions, make sure to reference the API spec pertinent to the version of MSE to which your application will be connecting. You do not have to read this cover to cover, but browse at a high level the calls available to you and the type of information being returned. Pay particular attention to the Location calls as those will likely be the most useful in polling implementations.

Step 3. Download and try the WSDL for the corresponding MSE version. Since the API is SOAP Request/Response based, the WSDL will provide the base to convert to any language in which you choose to develop. Download a tool like SOAPUI [\(http://sourceforge.net/projects/soapui/files/\)](http://sourceforge.net/projects/soapui/files/) that converts WSDL to a valid SOAP call. For versions up to 7.2, Cisco provides Java and C# examples of each API call as well to help provide a frame of reference for development.

Step 4. Develop and test your application. To test your application or the calls, you will need access to an MSE that is sitting/working within a Cisco wireless network. There are a couple of options here: 1. Setup your own test environment, or 2. Become a CDN partner [\(http://developer.cisco.com/web/join](http://developer.cisco.com/web/join-the-network)[the-network](http://developer.cisco.com/web/join-the-network) - fees apply) and get access to a Cisco hosted environment.

Step 5. Feel free to share and converse with the Location Services development community at [http://developer.cisco.com/web/mobility-services/community.](http://developer.cisco.com/web/mobility-services/community) Ask questions and get answers from Cisco support engineers or other developers!